# **EVALUACIÓN DE ALTERNATIVAS DE INVERSIÓN**

Una inversión, desde el punto de vista financiero, es la asignación de recursos en el presente con el fin de obtener unos beneficios en el futuro (no sólo desembolsar una determinada cantidad de dinero sino también, el tiempo que alguien dedica a la universidad).

Una inversión conviene a menos que se pueda recuperar con intereses y deje un excedente. Esto significa que el inversionista necesita, en primer lugar, recuperar la inversión que realiza y obtener sobre ella unos beneficios que satisfagan sus expectativas de rendimiento y quede un excedente para que aumente su riqueza. Para apoyar esta decisión el inversionista debe contar con:

Una tasa de interés que le sirva de referente para decidir si invierte o no. Esta tasa de interés se conoce como tasa de oportunidad del inversionista. O sea, aquella tasa máxima que podría obtener dentro de las diversas posibilidades que se le presentan para invertir su dinero.

Con técnicas o métodos de análisis que le permitan comprobar que con la inversión que hace en el presente y los beneficios futuros, se va a ganar, al menos la tasa de oportunidad. Valor Presente Neto (**VPN**) y tasa interna de retorno (**TIR**).

#### **VALOR PRESENTE NETO (VPN)**

Es una cifra monetaria que resulta de comparar el valor presente de los ingresos con el valor presente de los egresos. En términos concretos, calcular el valor presente neto consiste en comparar los ingresos con los egresos en pesos en la misma fecha. Por formalismo se ha determinado el momento cero para efectuar esta comparación, pero es perfectamente válido hacerla en cualquier otra fecha.

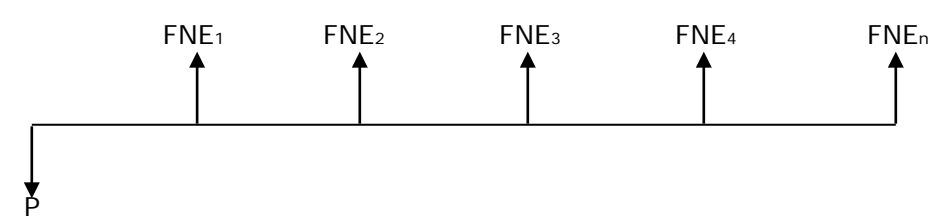

Cómo se sabe sí una empresa es rentable? Aparentemente, cuando al comparar las utilidades obtenidas en un periodo contable con la inversión que las genera, el resultado obtenido (rentabilidad operativa) es al menos igual al costo de la inversión. Se requiere entonces estimar flujos netos de efectivo (FNE). El diagrama anterior muestra el flujo de caja, donde se parte de una inversión (P). La ecuación del VPN se plantea de la siguiente forma:

$$
VPN(TO) = -P + \frac{FNE_1}{(1+TO)^1} + \frac{FNE_2}{(1+TO)^2} + ... + \frac{FNE_N}{(1+TO)^N}
$$

# **Qué muestra el VPN?**

El rendimiento que el inversionista exige no se recibe sobre la inversión inicial, sino sobre el saldo de la inversión no recuperado. En el caso del inversionista A, el 20% de rendimiento que exige como mínimo sobre su inversión es de \$1000, lo obtiene sobre el saldo no recuperado de su inversión.

Si el VPN es igual a cero, el inversionista gana lo que quería ganar después de recuperar la inversión.

Si el VPN es mayor que cero, el inversionista gana más de lo que quería ganar. El VPN le muestra en pesos del presente, cuánto más ganó sobre lo que quería ganar.

Si el VPN es menor que cero, esto indica ninguna pérdida, sino la cantidad de dinero en pesos de hoy que faltó para que el inversionista ganara lo que quería ganar.

### **Observemos:**

Estamos comparando el valor de los egresos (P) con los ingresos futuros (FNE) en una misma fecha; para este caso, en el momento cero. Estamos midiendo el proyecto en pesos del mismo día.

La tasa de descuento utilizada para trasladar los FNE del futuro al presente es la tasa de oportunidad del inversionista (TO), llamada también costo de capital simple. Estamos asumiendo que el inversionista aporta todos los recursos que requiere la inversión inicial. En caso de existir varias fuentes de financiamiento la tasa de oportunidad se reemplaza por el costo de capital.

A dos inversionistas, en forma independiente, se les plantea la posibilidad de emprender un proyecto de inversión, que requiere de una inversión inicial de \$1.000 y que arrojaría los siguientes flujos netos de efectivo: \$350, \$380, \$400, \$500, al final de cada año. Qué decisión debe tomar cada inversionista?

La tasa de oportunidad del inversionista  $A = 20\%$  y la del inversionista B = 30%.

Si no existiera la inflación, la estimación sería muy simple:

Utilidad Neta =  $(350+380+400+500) - 1000 = 630$ 

El proyecto debería ser aceptado por cualquier inversionista, dado que se obtiene una utilidad \$630, después de recuperar la inversión de \$1.000.

Los recursos necesarios para hacer la inversión inicial tienen un costo (inflación, interés y costo de oportunidad), el cual se le cobra al proyecto de inversión. En este costo es del 20% para el inversionista A y del 30% para el inversionista B.

Calculamos el VPN para el inversionista A

$$
VPN(0.2) = -1.000 + \frac{350}{(1+0.2)^1} + \frac{380}{(1+0.2)^2} + \frac{400}{(1+0.2)^3} + \frac{500}{(1+0.2)^4} = $28
$$

# **Criterios para seleccionar alternativas usando VPN:**

- o Cuando el VPN es mayor que cero, la alternativa se debe aceptar
- o Cuando el VPN es igual a cero es indiferente aceptar o no la alternativa
- o Cuando el VPN es menor que cero, la alternativa se debe rechazar

Según lo anterior el inversionista A debe aceptar el proyecto, mientras que el inversionista B debe rechazarlo.

El señor Juan Pérez invierte hoy \$3.500.000 y al final del año recibe \$4.200.000. Si su TO es del 2.5% mensual. Hizo un buen negocio?

i = 1.53% mensual, debe rechazar el proyecto, porque el rendimiento que alcanza es inferior a su tasa de oportunidad que es del 2.5% mensual.

Utilizando el método del VPN, se tiene:

 $(0.025) = -3.500.000 + \frac{4.200.000}{(1 + 0.025)^{12}}$ +  $VPN(0.025) = -3.500.000 + \frac{4.200.000}{12} = $-377.065$ 

Cuando se obtiene un valor del VPN menor que cero, esto no indica ninguna pérdida económica. Simplemente el inversionista además de recuperar su inversión no obtiene el rendimiento deseado. En este ejemplo hacen falta \$\$377.065.28 del momento cero, para que el inversionista recupere su inversión y obtenga un rendimiento del 2.5% mensual.

- 1. A un inversionista le proponen invertir \$10.000.000 y le aseguran que en los próximos 5 años recibirá \$3.000.000 cada uno. Si su TO es del 20%. Le conviene aceptar el negocio?.
- 2. Pedro compra un camión de carga hoy por \$30.000.000 para arrendárselo a una empresa de transporte durante un año por \$800.000 mensuales. Si al final del año le proponen comprarle el camión por \$25.000.000 y su tasa de oportunidad es del 3% mensual debe aceptar el negocio?.
- 3. Cuál es el precio mínimo del camión al final del año para que Pedro acepte el negocio?. La solución la plantea una ecuación de valor que haga el valor presente neto (VPN) = 0, en la que la incógnita sea el valor aceptable del camión.

$$
VPN(0.03) = VPI - VPE
$$
  
30.000.000 = 800.000  $\left[\frac{1.03^{12} - 1}{0.03(1.03)^{12}}\right] + \frac{X}{1.03^{12}}$   $X = $31.419.203$ 

VPE = Valor presente de los egresos (valor de compra del camión) VPI = Valor presente de los ingresos (VP de anualidad conformada por 12 pagos mensuales, más VP de la venta del camión)

4. Si acepta vender el camión al final del año en \$25.000.000, cuál debe ser el valor del arriendo mensual para aceptar el negocio? La solución la plantea una ecuación de valor que iguale el valor presente de los ingresos con el valor presente de los egresos, es decir que haga VPN = 0. y en la que la incógnita sea el valor del arriendo (A).

$$
VPN(0.03) = VPI - VPE
$$
  
30.000.000 =  $A \left[ \frac{1.03^{12} - 1}{0.03(1.03)^{12}} \right] + \frac{25.000.000}{1.03^{12}} = $1.252.310$ 

VPE = Valor presente de los egresos (valor de compra del camión) VPI = Valor presente de los ingresos (VP de anualidad conformada por 12 pagos mensuales, más VP de la venta del camión).

### **TASA INTERNA DE RETORNO (TIR)**

Al analizar el VPN pudimos observar que su resultado dependía fundamentalmente de la tasa de descuento. Vamos a analizar, ahora, un indicador que es independiente de la tasa de descuento para su cálculo, y es una característica propia del proyecto.

En el ejemplo de los dos inversionistas pudimos apreciar que el inversionista A exigía un rendimiento del 20% y el proyecto le entregaba eso y \$28.17 más, medidos en pesos del momento cero, o sea que el proyecto le entregaba un rendimiento mayor. Probablemente si el inversionista A exigiera un rendimiento mayor, el proyecto se lo podría ofrecer. La TIR indica hasta cuánto podría el inversionista aumentar su TO. Para ello se buscará aquella tasa que haga el VPN=0 y para que esto sea así, la diferencia entre el valor presente de los FNE y la inversión, debe ser también igual a cero, o sea, el valor presente de los FNE debe ser igual a la inversión.

Podemos definir, entonces la TIR como la tasa de interés que hace el VPN = 0 o, también, la tasa de interés que iguala el valor presente de los FNE con la inversión.

Una interpretación importante de la TIR es que aquella es la máxima tasa de interés a la que un inversionista estaría dispuesto a pedir prestado dinero para financiar la totalidad del proyecto, pagando con los beneficios (FNE) la totalidad del capital y sus intereses, sin perder un solo centavo.

Ejemplo: se invierten \$200.000 y después de un año se reciben \$220.000. Calcular la TIR anual. En este caso la TIR también representa la rentabilidad obtenida del proyecto.

Se plantea la ecuación del VPN, haciéndolo cero.

$$
VPN = -200.000 + \frac{220.000}{(1+i)^1}
$$
 200.000 =  $\frac{220.000}{(1+i)^1}$  = 10%

En Excel se utiliza la función TIR (rango;[estimar]). El rango se inicia con el valor del momento cero.

Ejemplo: El señor Juan Pérez invierte \$200.000 y recibe al final del primer año \$110.000 y al final del segundo año \$110.000. Calcular la TIR.

 $1 \quad (1+i)^2$ 110.000  $(1 + i)$  $200.000 = \frac{110.000}{1}$ *i*)<sup> $1$ </sup>  $(1+i)$  $=\frac{110,000}{(1+i)^1}+\frac{110,000}{(1+i)^2}$ , quitando denominadores y ordenando la ecuación tenemos:  $200.000(1 + i)^2 - 110.000(1 + i) - 110.000 = 0$ 

Que corresponde a una ecuación de 2do grado del tipo:  $ax^2 + bx + c = 0$ , encontramos que *i*<sub>1</sub> = 6.6% y *i*<sub>2</sub> = −151.6% , optamos por la primera solución, que es la que tiene sentido real. Como se aprecia, en la medida que el horizonte del problema tiende a ser mayor a dos periodos, la ecuación se hace prácticamente imposible de resolver manualmente.

Para resolver:

1. Usted compra un lote de terreno por valor de \$20.000.000 y se compromete a pagarlo de la siguiente manera: una cuota inicial de \$5.000.00o, un pago de \$3.500.000 dentro de 4 meses, un pago de \$5.500.000 dentro de 6 meses y un pago de \$10.000.000 dentro de 12 meses. Calcule la TIR.

2. Usted abre una cuenta de ahorros en el banco XYZ con \$2.000.000. Transcurridos 2 meses retira \$500.000, en el mes 5 Hace un nuevo depósito de \$200.000 y al final del mes 7 tiene un saldo de \$2.000.000. Calcular la tasa de interés que le reconocieron.

3. Calcule la TIR para el caso de los inversionistas A y B.

**Significado de la TIR**: cuando se realiza una operación financiera generalmente, se cree que la tasa de interés obtenida (TIR) representa el rendimiento o costo sobre la inversión inicial. La TIR es la tasa de interés pagada sobre los saldos de dinero tomado en préstamo o la tasa de rendimiento ganada sobre el saldo no recuperado (inversión no amortizada).

# **CRITERIOS DE SELECCIÓN USANDO LA TIR**

- o Cuando la TIR es mayor que la TO de oportunidad, el proyecto se debe aceptar. El inversionista obtiene un rendimiento mayor al exigido.
- o Cuando la TIR es igual a la TO es indiferente emprender o no el proyecto
- o Cuando la TIR es menor que la TO, el proyecto se debe rechazar
- o **El VPN** calcula en pesos del presente (Hoy), el rendimiento de los dineros involucrados en el proyecto.
- o **La TIR** mide también la rentabilidad de un proyecto sobre los dineros que todavía permanecen invertidos en él.